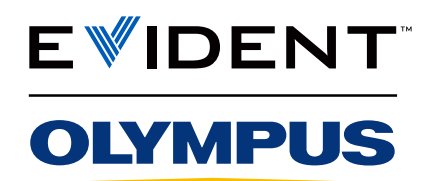

Caméra numérique pour microscope

DP23

# Fonctionnalités intuitives pour une visualisation de nouvelle génération

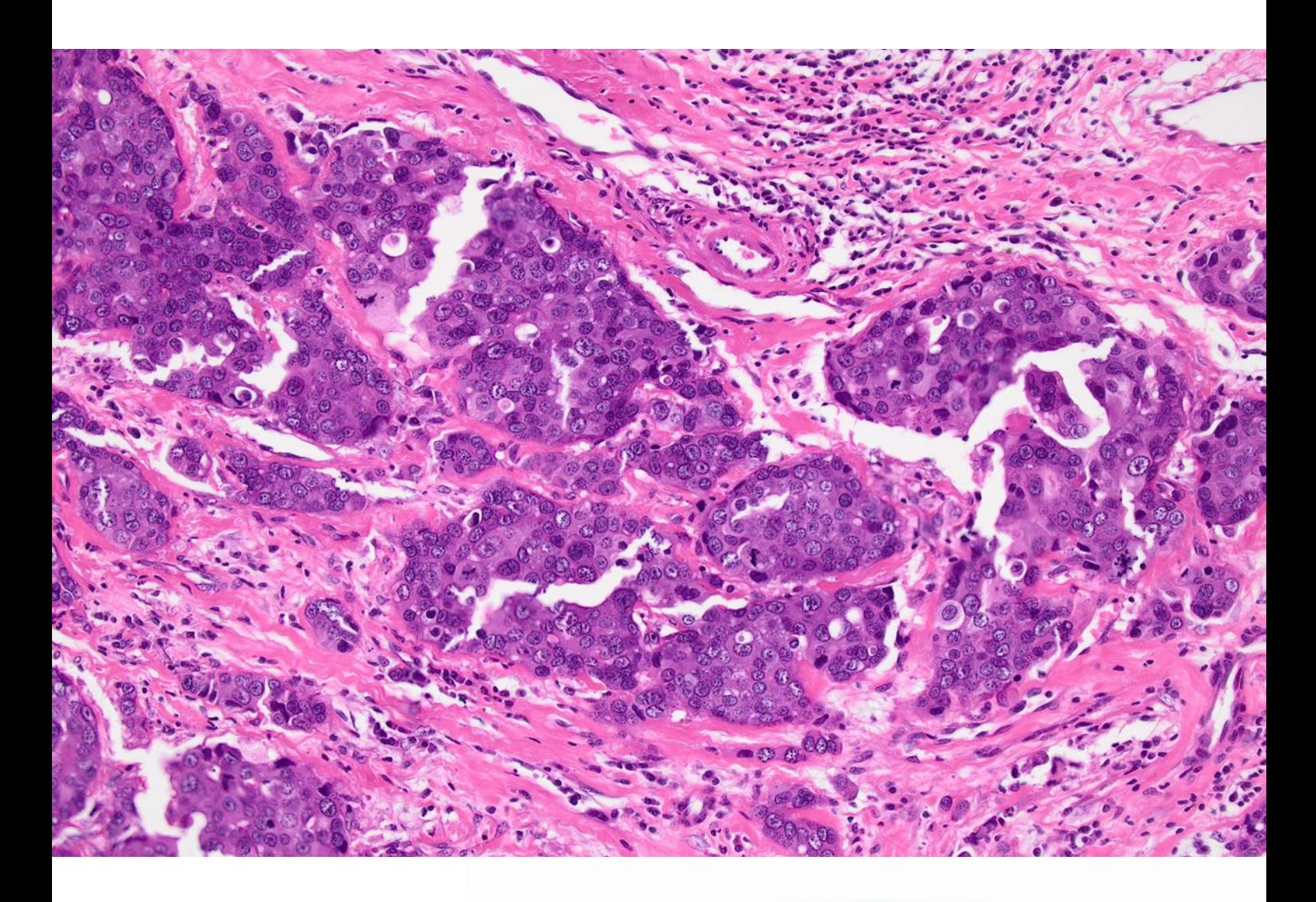

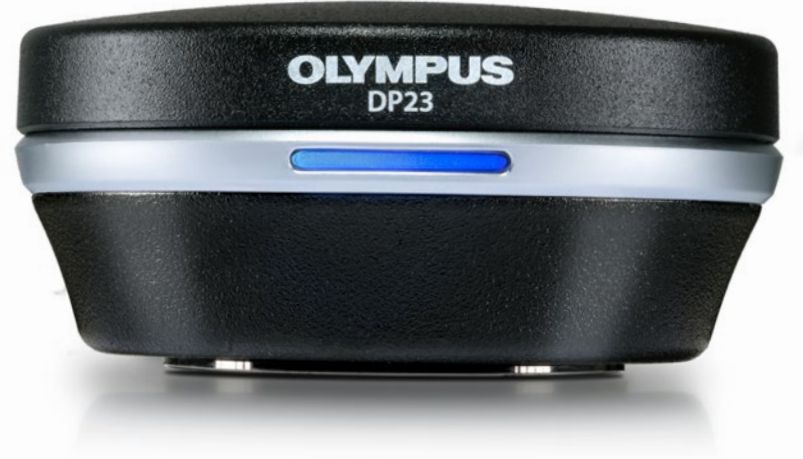

Non destinée à un usage de diagnostic clinique

## Une qualité d'image inégalée

Conçue pour les opérations courantes de microscopie en recherche clinique et en sciences de la vie, la caméra numérique DP23 conviviale pour microscope associe des fonctions intuitives et une grande fidélité chromatique permettant de produire des images de haute qualité.

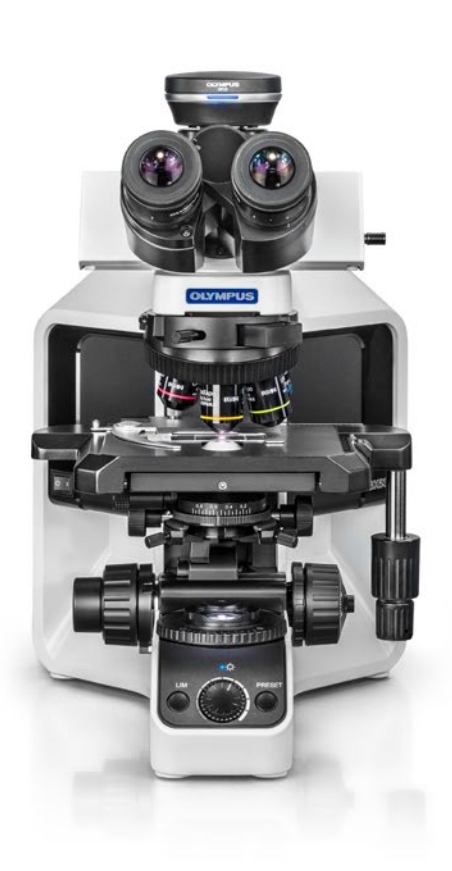

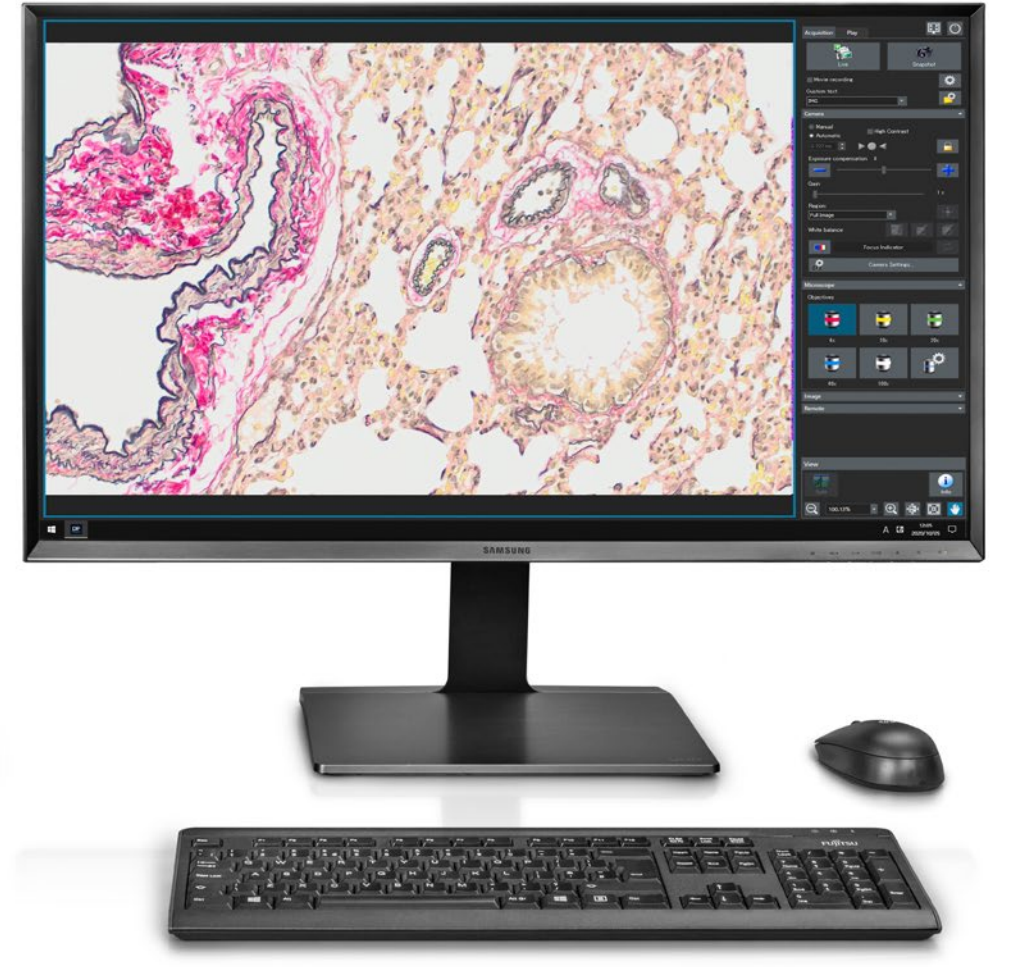

## Des images à haute résolution et une grande fidélité chromatique pour des recherches plus efficaces

#### L'équilibre parfait entre résolution et vitesse d'imagerie

Offrant une haute résolution de 6,4 mégapixels à 30 images par seconde (ips), la caméra DP23 permet une capture d'images rapide avec le niveau de détail nécessaire pour la plupart des besoins d'imagerie en sciences de la vie. Pour faciliter vos collaborations, vous pouvez partager des images avec le logiciel d'imagerie cellSens et la solution NetCam, ou à l'aide de la fonction de partage d'image du contrôleur autonome offert en option.

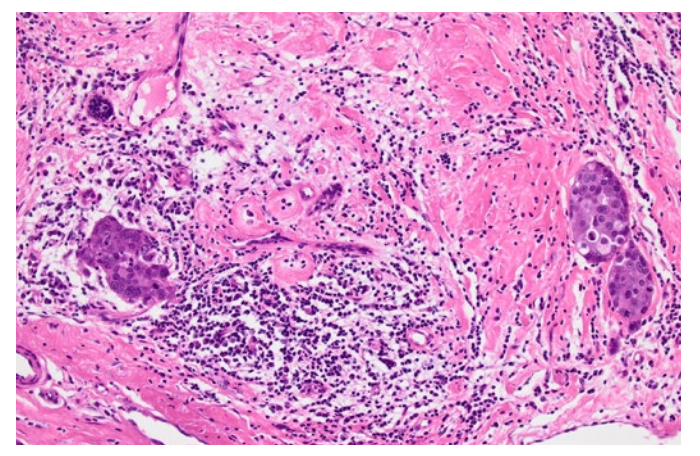

Sein humain/HE/10× Côlon de rat/AB/10×

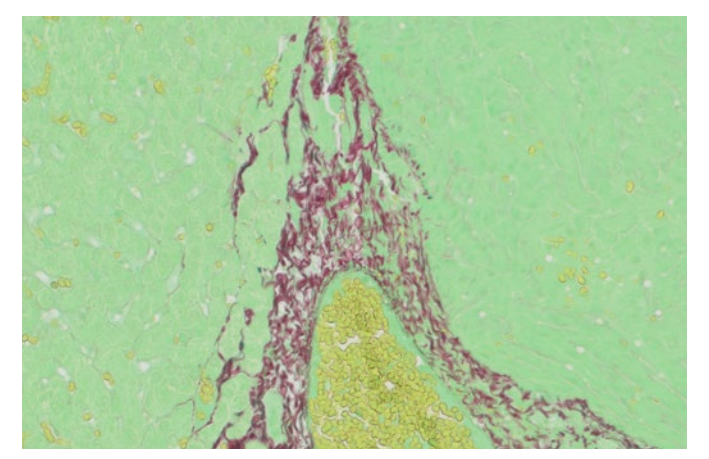

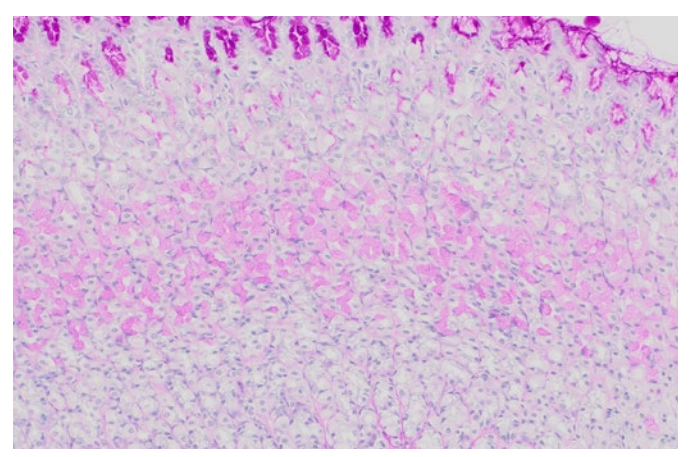

Duodénum de rat/PAS/10×

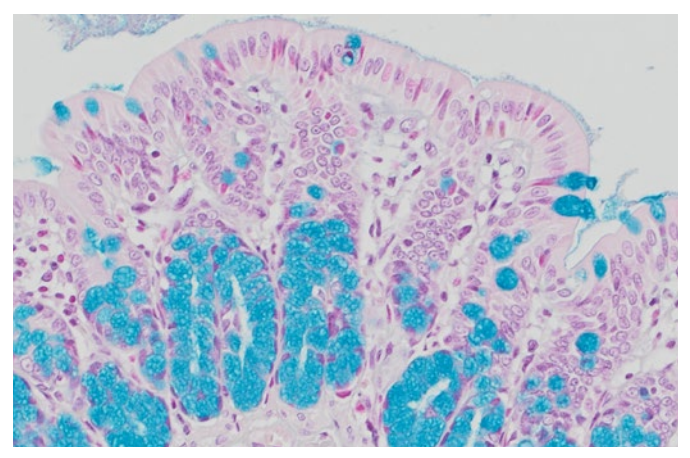

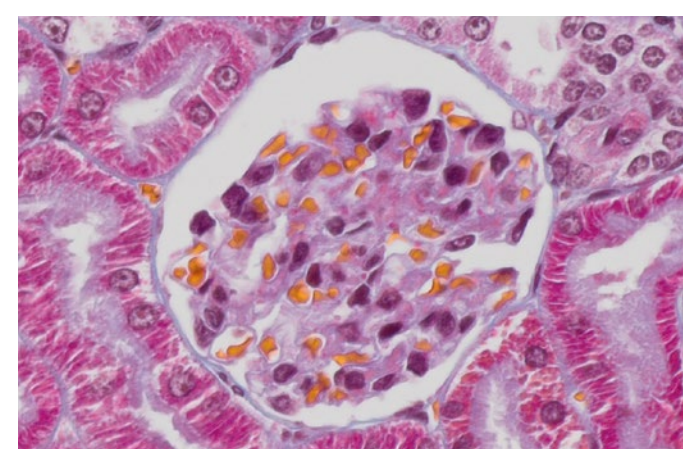

Foie/Fast green/20× and the rat/MT/UPLXAPO20X

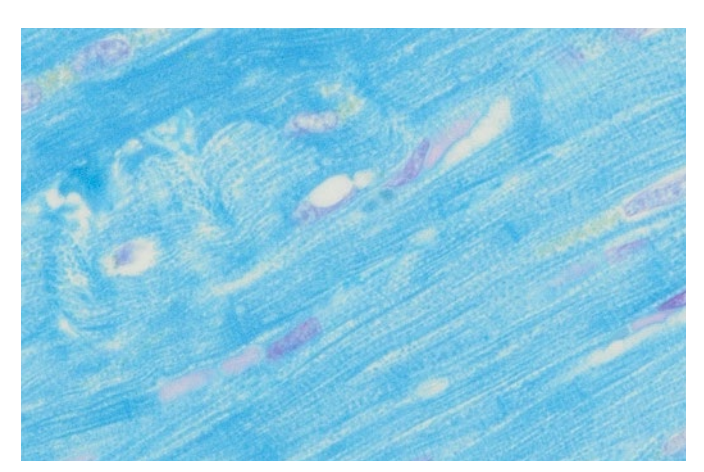

Cœur de chien/Schmorl/20×

#### Une fidélité chromatique exceptionnelle

Comme toutes les caméras de la gamme DP, lesquelles se distinguent par leur excellente reproduction des couleurs des échantillons en recherche clinique et en sciences de la vie, la caméra DP23 permet d'afficher sur votre moniteur des images aux couleurs identiques à l'original. Des profils ICC spécifiques permettent d'afficher vos échantillons avec leurs couleurs naturelles et de visualiser correctement les marqueurs utilisés. Combinée à la source de lumière à DEL TruColor d'Olympus pour le microscope BX53, la caméra DP23 forme un système complet reproduisant les couleurs avec une grande fidélité, de la source de lumière jusqu'à la caméra.

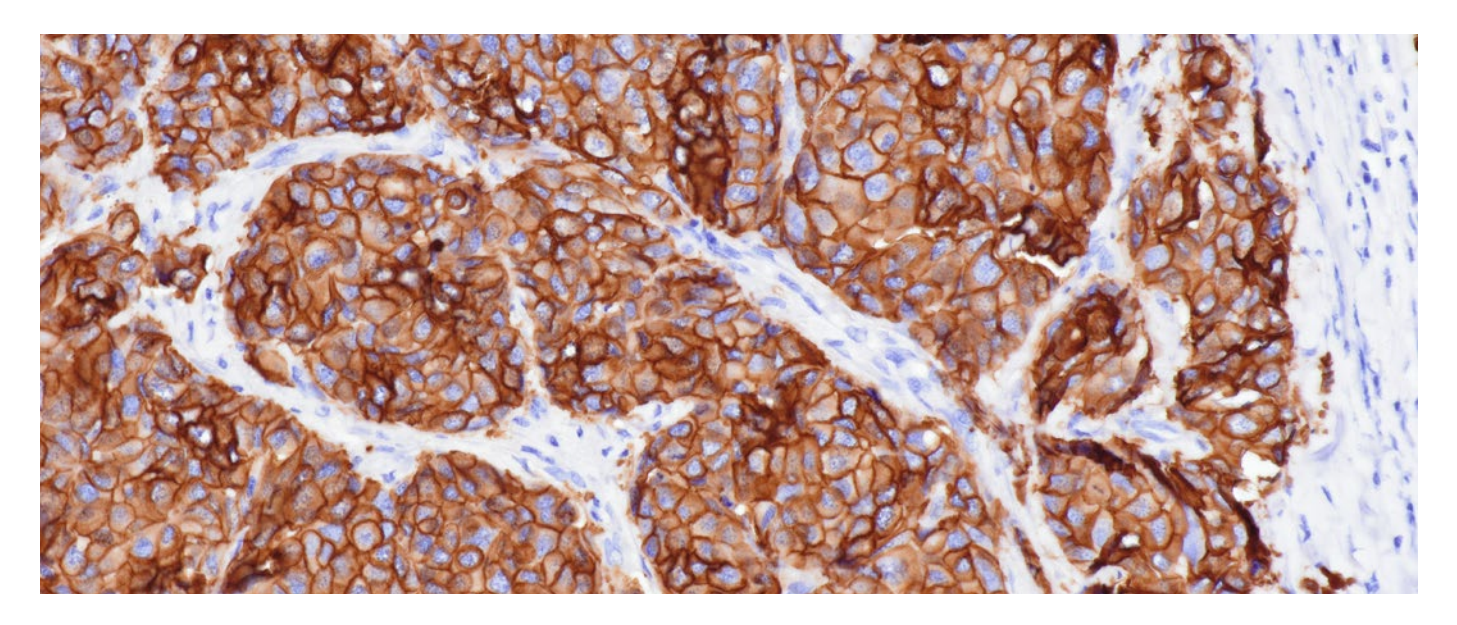

#### Plus de détails visibles en un coup d'œil

Le champ de vision particulièrement large de la caméra, pouvant atteindre un indice de champ de 25, permet d'observer une plus grande zone de l'échantillon avec des images contrastées, planes et parfaitement nettes du centre de l'image jusqu'aux bords pour des analyses approfondies. Les composants optiques renommés d'Olympus, notamment les objectifs haute performance de la gamme X Line et un adaptateur pour caméra 0,35X, permettent d'exploiter au maximum le large champ d'observation, dont l'indice de champ peut atteindre une valeur de FN25.

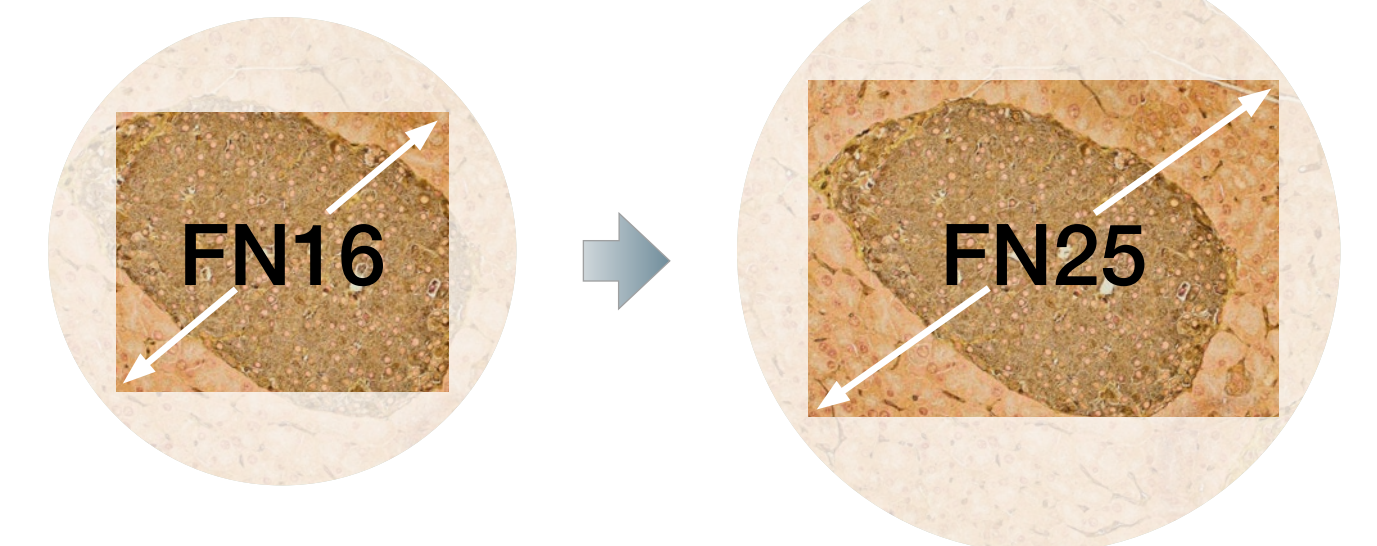

\* Votre microscope doit être compatible avec un indice de champ de 25.

## Des fonctions intuitives pour une acquisition d'image simplifiée

#### Une technologie d'imagerie performante

La technologie « Olympus Smart Image Averaging » (OSIA)\* permet de supprimer le bruit et les artefacts tout en maintenant une fréquence d'images rapide. Cette fonction optimise automatiquement la qualité de l'image, sans ajustement nécessaire de la part de l'utilisateur.

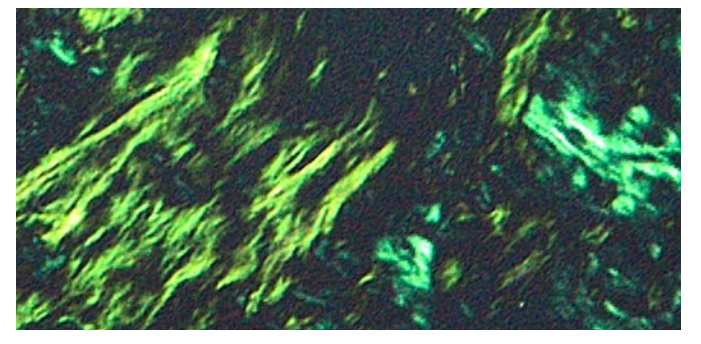

#### Prenez des images d'une grande clarté à partir d'échantillons de faible luminosité

Pour la microscopie de fluorescence et en lumière polarisée, le mode «High Contrast » facilite l'acquisition d'images avec un rapport signal sur bruit élevé pour permettre de prendre des images de grande qualité à partir d'échantillons de faible luminosité. Cette fonction ajuste automatiquement la durée d'exposition et le contraste.

#### Des images en direct d'une qualité constante

La fonction «Fast Live» se base sur la capacité de la caméra à prendre des images en pleine HD à 60 ips pour assurer une fréquence élevée et constante d'affichage des images lors des longues expositions. Résultat : les image restent d'une qualité constante lors du balayage de vos échantillons, et ce, même dans des conditions de faible luminosité.

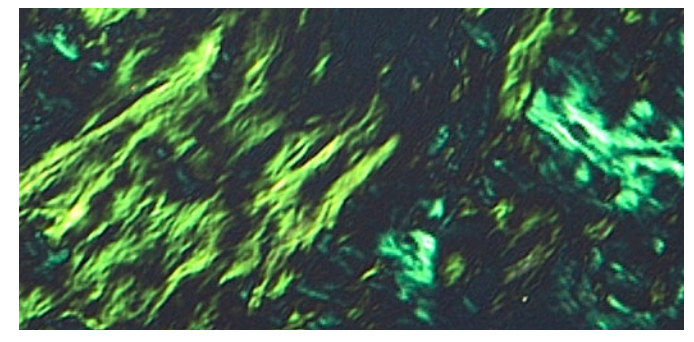

Sans fonction OSIA Avec fonction OSIA

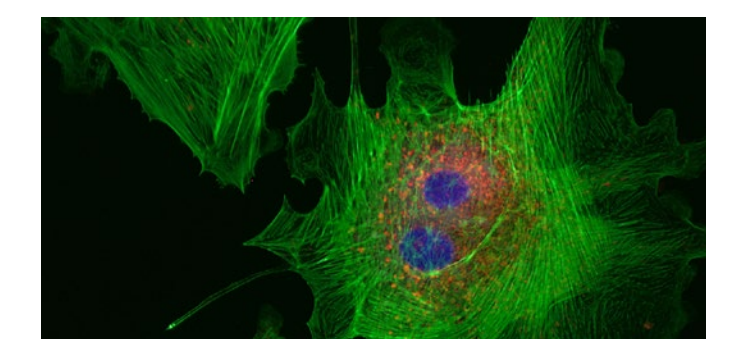

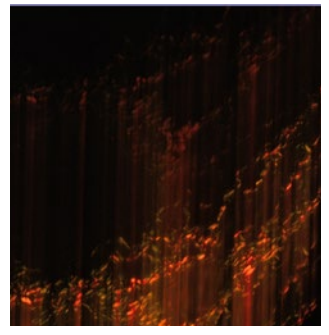

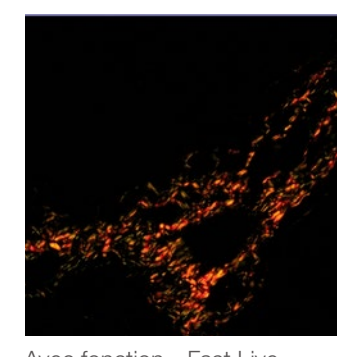

Sans fonction « Fast Live » Avec fonction « Fast Live »

#### Mise au point simple et précise Si vous observez des échantillons épais, la fonction

« Focus Peaking\* » permet d'identifier les zones de l'échantillon qui sont dans le plan focal. Le logiciel affiche les zones se trouvant dans le plan focal en couleur et les zones en dehors du plan focal en niveaux de gris, en superposition sur l'image en cours d'acquisition.

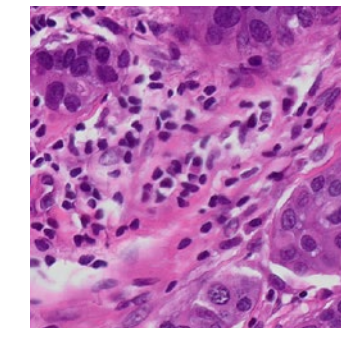

Sans fonction «Focus Peaking»

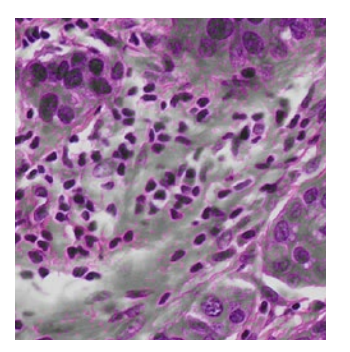

Avec fonction « Focus Peaking »

\* Disponible avec le logiciel d'imagerie cellSens.

# Une configuration et utilisation très simples

#### Partage à distance rapide et efficace

Les données les plus importantes, comme vos images, annotations et analyses, peuvent être affichées et partagées localement ou à distance au moyen du logiciel cellSens associé à la solution NetCam, ou par la fonction de partage des images incluse dans le module autonome de contrôle de la caméra.\*1 Cette fonction offre un moyen plus simple de discuter et de partager des images en direct à 30 images par seconde, en pleine HD, avec des collègues que de joindre des images à des messages électroniques. De plus, la compatibilité avec les protocoles de sécurité des réseaux, comme les protocoles NIST et RGPD, ainsi qu'avec les logiciels antivirus, vous permet de partager vos données en toute sécurité.\*1

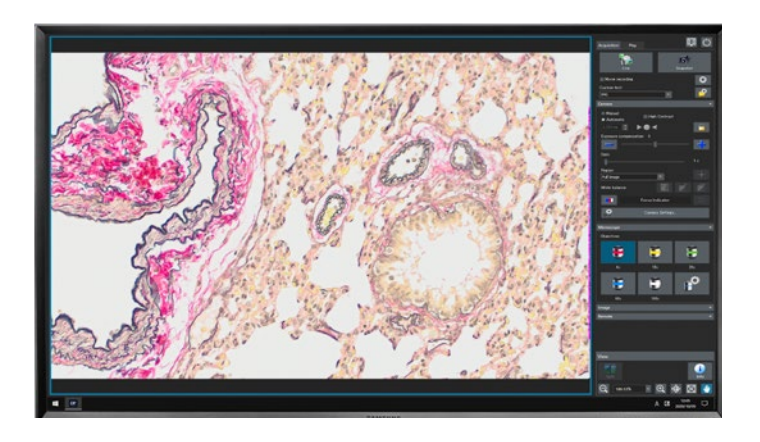

#### Une acquisition d'images en un seul clic

L'acquisition des images est simplifiée par l'interface dédiée de la caméra. Dans la plupart des cas, vous pouvez acquérir des images en un clic, ce qui simplifie grandement votre travail. Que vous choisissiez les fonctionnalités avancées du logiciel cellSens d'Olympus ou les fonctions plus ciblées du module de caméra autonome DP23-AOU (*Advanced Operation Unit*), vous bénéficiez d'une interface d'utilisation simple qui vous permet de travailler plus vite.

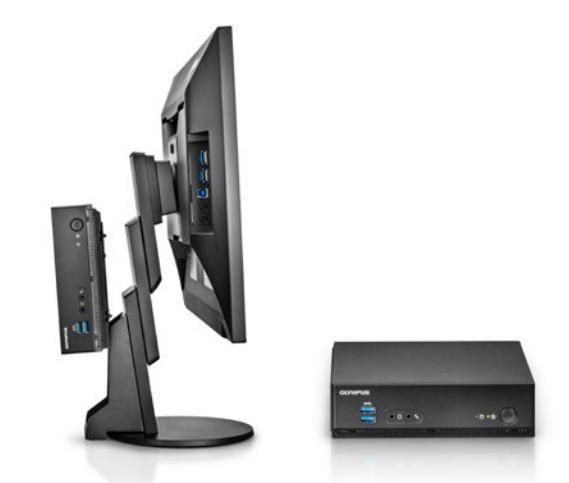

#### Réduisez l'encombrement de votre espace de travail avec une configuration sans PC

Le module autonome de la caméra peut se connecter à l'arrière d'un moniteur afin de libérer votre plan de travail : aucun PC n'est requis.

#### La simplicité du prêt à l'emploi

Il suffit de brancher le câble de la caméra sur le port USB 3.1\*2 de votre ordinateur pour qu'elle soit prête à l'utilisation. Aucun adaptateur secteur n'est requis.

# Caractéristiques techniques de la DP23

#### DP23-CU

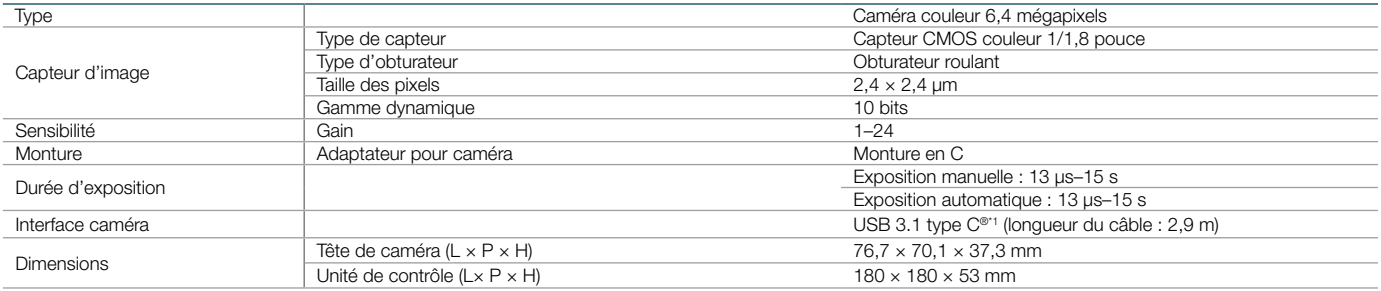

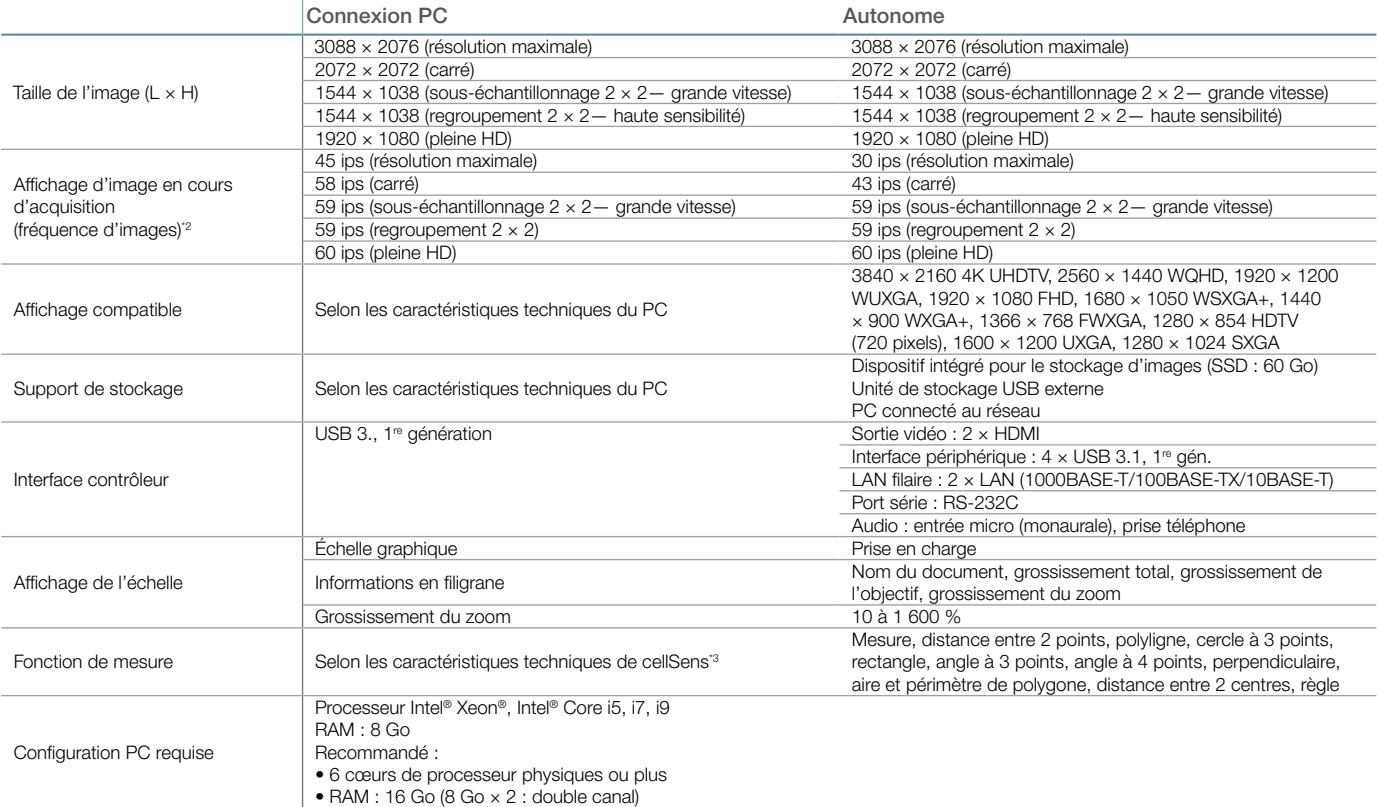

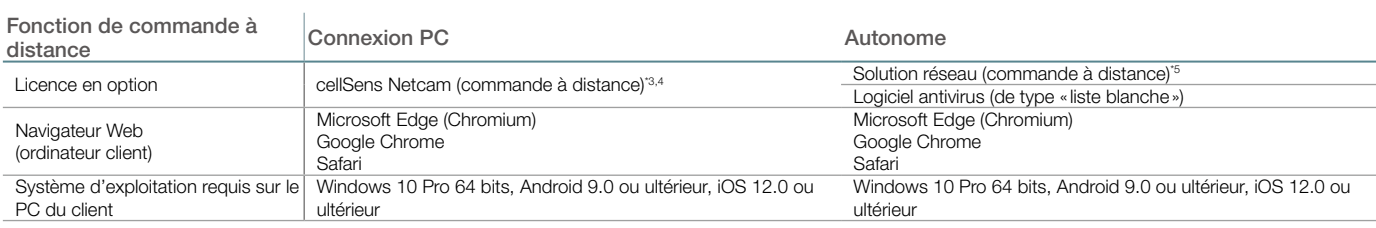

\*1 La norme USB 3.1, 1re gén., est compatible avec les périphériques USB 3.0. \*2 La fréquence d'images peut diminuer en fonction de l'état de votre PC

et/ou de votre logiciel. Il est recommandé d'utiliser une configuration de RAM du PC en mode double canal.

\*3 Le logiciel cellSens n'est pas destiné à un usage de diagnostic clinique.

\*4 cellSens v. 3.1.1 ou ultérieure.

\*5 Réseau Intranet requis. En cas de connexion sans fil, un adaptateur USB pour réseau local sans fil est également requis.

### Schéma de la configuration du système DP23 en configuration autonome

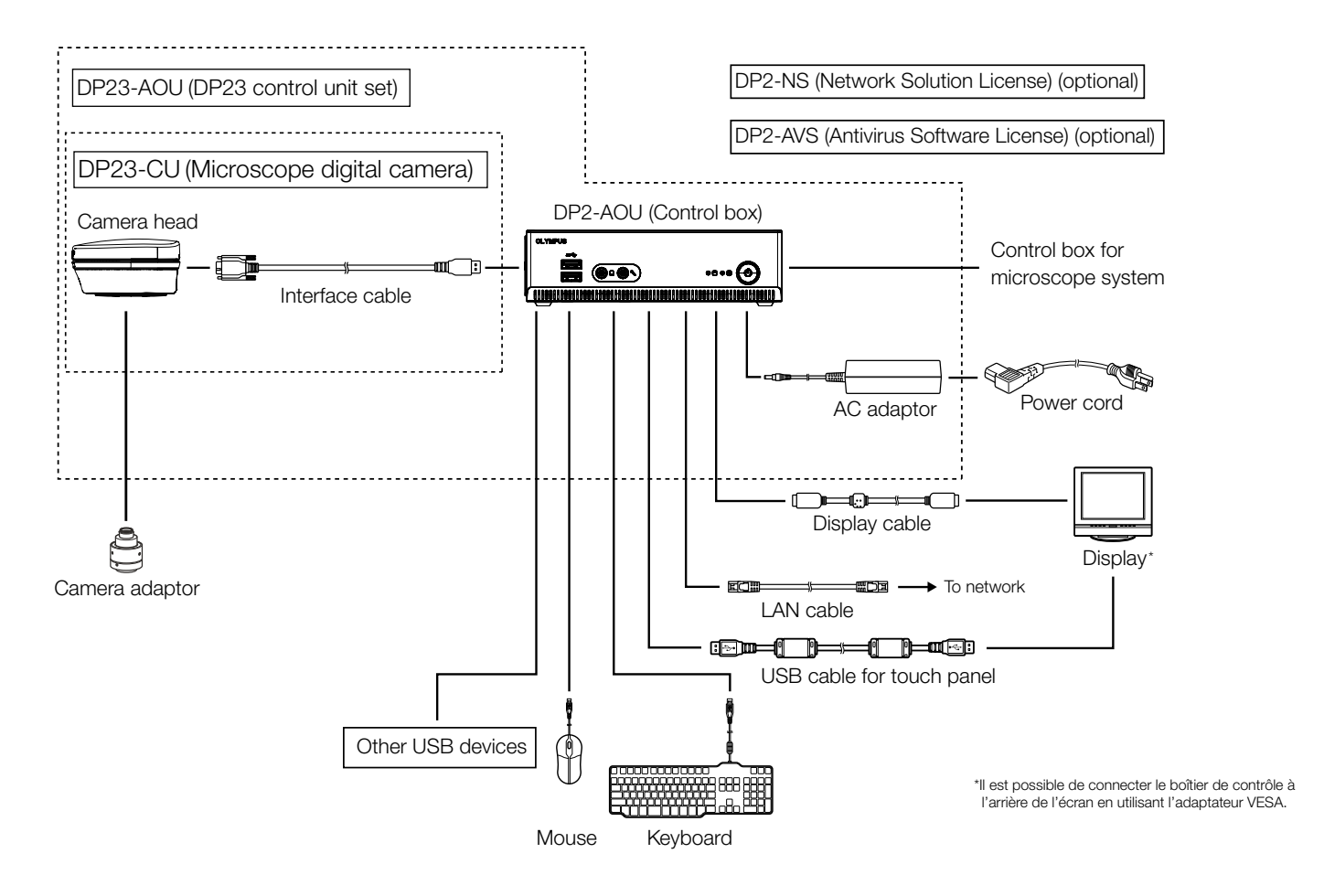

# Schéma de la configuration du système DP23 avec PC

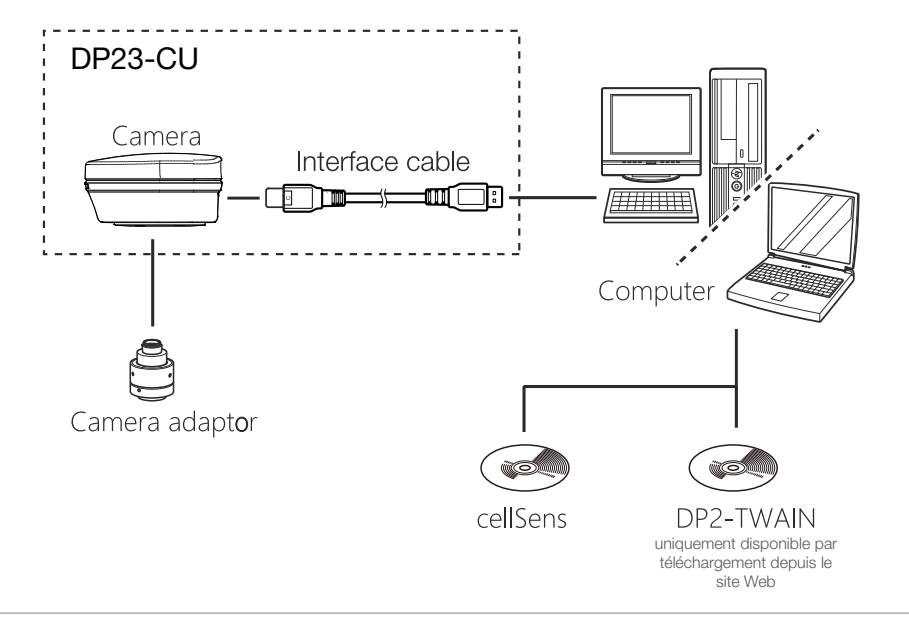

- EVIDENT CORPORATION possède la certification ISO14001. • EVIDENT CORPORATION possède la certification ISO 9001.
- « Microsoft » et « Windows » sont des marques déposées de Microsoft Corporation aux États-Unis. « HDMI », « HDMI High-Definition Multimedia Interface » et le logo HDMI sont des marques de commerce ou des marques déposées de HDMI Licensing Administrator, Inc. aux États-Unis ou<br>dans d'autres pays. Le logo SuperSpeed USB 5Gbps Trident est une marque déposée d'USB  $SC<sub>4</sub>$ ● Tous les noms d'entreprises et de produits sont des marques de commerce ou des marques déposées de leurs titulaires respectifs. « Olympus », le<br>「logo d'Olympus, « cellSens » et « OLYMPUS Stream » sont des marques de com

EvidentScientific.com

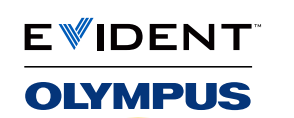

EVIDENT CORPORATION Shinjuku Monolith, 2-3-1 Nishi-Shinjuku, Shinjuku-ku, Tokyo 163-0914, Japon